## HOW TO SET UP SINGLE SIGN-ON BETWEEN MYSKILLSFUTURE STUDENT PORTAL AND SLS?

## Things to note:

- Single Sign-On is only available to students, not teachers.
- Student must have onboarded MySkillsFuture(MySF). 'Onboarded'
  means the student has logged in for the first time, changed password
  and set his/her security questions.
- Student's account must not be locked.

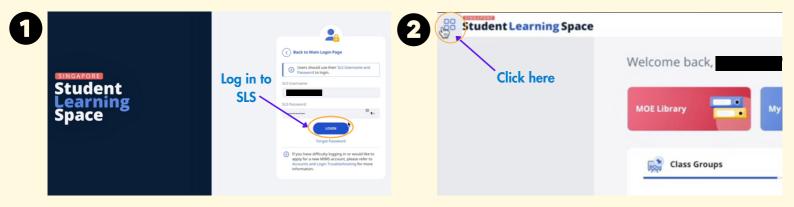

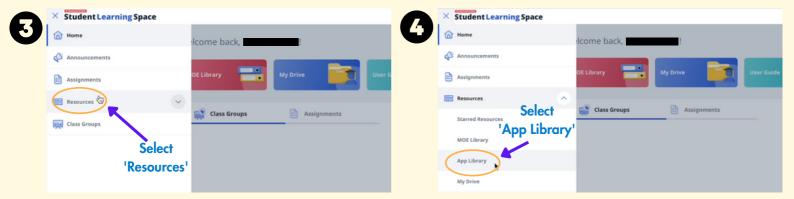

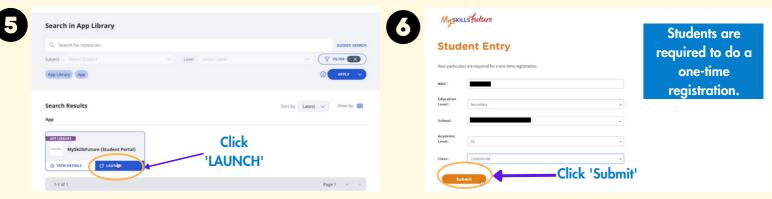

## WHAT DOES MYSF SINGLE SIGN-ON LOOK LIKE FOR STUDENTS AFTER THE SETUP?

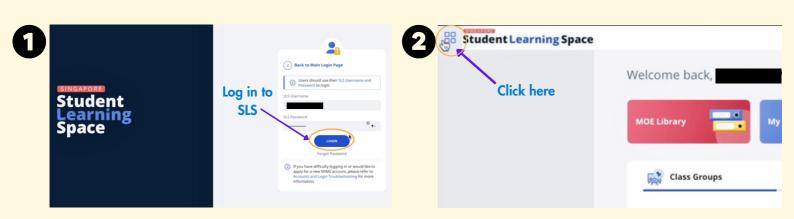

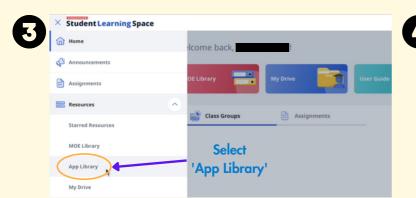

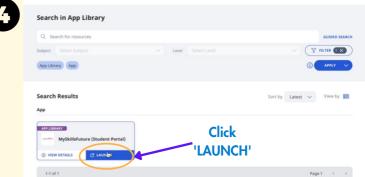

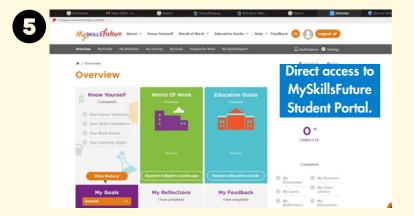

What are you waiting for? Get started on MySF Single Sign-On today!

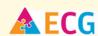